# CATS GLOBAL SCHOOLS

BRAND IDENTITY GUIDE

### Contents

Welcome to the CATS Global Schools Brand Identity Guide. This document provides a simple, yet robust set of guidelines that are easy to understand and allow for creative expression.

The following pages will guide you through the basic elements and provide some general rules when applying these across a variety of media.

While we prefer a standardized brand identity, there may be situations where a custom solution applies. For advice on applying the brand identity outside of the guidelines, please contact brand@catsglobalschools.com

Visit our brand hub for more information and brand assets brand.catsglobalschools.com

| Visual identity at a glance | 3  |
|-----------------------------|----|
| Logo                        | 4  |
| Logo as an endorser         | 16 |
| Tagline                     | 23 |
| Colour                      | 25 |
| Iconography                 | 28 |
| Photography                 | 31 |
| Typography                  | 36 |
| Templates                   | 44 |

At a glance Logo Logo as an endorser Tagline Colour Iconography Photography Typography Templates

- Embrace the power of navy and white
- Use teal and gold sparingly
- Add colour through imagery that tells a story
- Aim for contrast in type hierarchies

### The visual identity at a glance

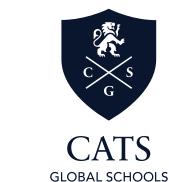

Logos

Fonts

Colour

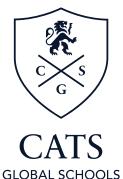

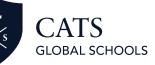

PART OF CATS GLOBAL SCHOOLS

Desktop publishing versions
Sabon Next LT

**Microsoft Office versions** 

DM Serif Display

Avenir

Nunito Sans

| rs | Navy              |         | Teal             |         | Gold             |         |
|----|-------------------|---------|------------------|---------|------------------|---------|
|    | СМҮК              | HEX     | СМҮК             | HEX     | СМҮК             | HEX     |
|    | 94   81   50   66 | 191F2F  | 64   16   33   1 | 5EA8AD  | 19   30   89   6 | CEA82C  |
|    | RGB               | PANTONE | RGB              | PANTONE | RGB              | PANTONE |
|    | 25   31   47      | 5395 C  | 94   168   173   | 631C    | 206   168   44   | 117C    |
|    |                   |         |                  |         |                  |         |

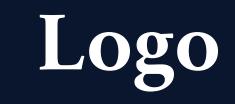

### At a glance Logo

Our logo elements

- Logo versions
- Logo spacing
- Logo placement
- Logo misuse
- Application

Logo as an endorser Tagline Colour Iconography Photography Typography Templates

# Our logo elements

### 1. The Shield

The shield is a heraldic symbol and conveys a sense of reliability, history and heritage.

### 2. The Lion

The lion symbol has been part of the former CATS group since the 1950s. Lions appear in heraldic shields symbolising courage, nobility, stability, valour and strength. It stands in the 'rampant' position, however uncommonly, it faces right – forwards - to demonstrate our forward-thinking approach to education.

### 3. The diagonal cross

The diagonal symbol is often used by schools and universities, depicting oars or other sporting symbols.

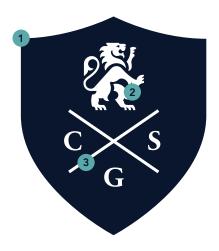

At a glance Logo Our logo elements Logo versions Logo spacing Logo placement Logo misuse Application Logo as an endorser

Tagline Colour Iconography Photography Typography Templates

There are three versions of the logo. The logo can appear as navy on white or white out of a dark background, where possible, this should be navy. Please see page 26 for colour references.

When the logo needs to be used in a smaller area, please use the landscape version.

### Logo versions

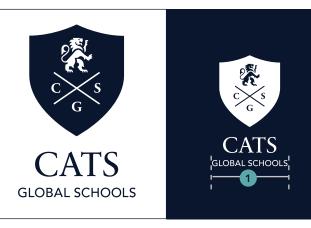

**Primary logo**. This version of the logo should be the primary choice on all printed and digital communications. It should be used when it is the first time the viewer will see the brand.

Minimum size: 75 pixels wide/20 millimetre wide (1).

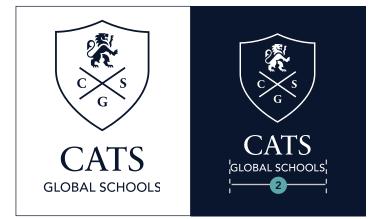

**Outline logo**. This version of the logo can be used for decorative print finishes such as foiling, or over imagery. Minimum size: 95 pixels wide/25 millimetre wide (2).

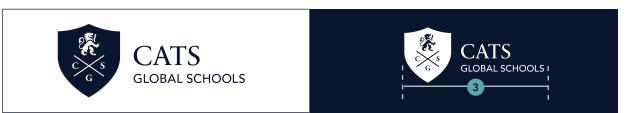

**Landscape logo**. This version of the logo should be used when a smaller area is available or for secondary use when the viewer has already been introduced to the brand.

Minimum size: 145 pixels wide/38 millimetre wide (3).

Logo misuse

Application

Logo as an endorser Tagline Colour Iconography Photography Typography Templates

Clear space around the logo is equal to half the width of the shield. No other elements may be placed within this area.

# Logo spacing

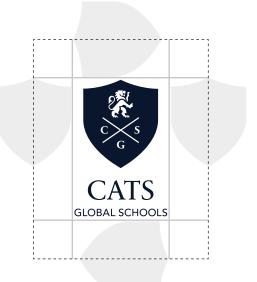

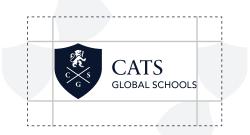

#### CATS GLOBAL SCHOOLS

#### Logo exceptions

Exceptions to this are signage with limited space, social media icons and app icons.

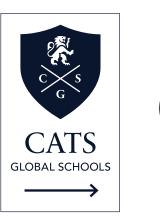

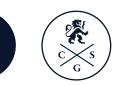

### Social icon construction

Align the logo centre vertically and horizontally of the icon shape. Use the height of the C as the padding to the top and bottom of the icon shape.

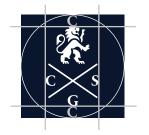

At a glance Logo Our logo elements Logo versions Logo spacing Logo placement Logo misuse Application

Logo as an endorser Tagline Colour Iconography Photography Typography Templates

The logo placement depends on the type of communication and use. Please see examples of correct placement. The general rule is that the primary logo should be centred and the landscape version should be left aligned.

### Logo placement

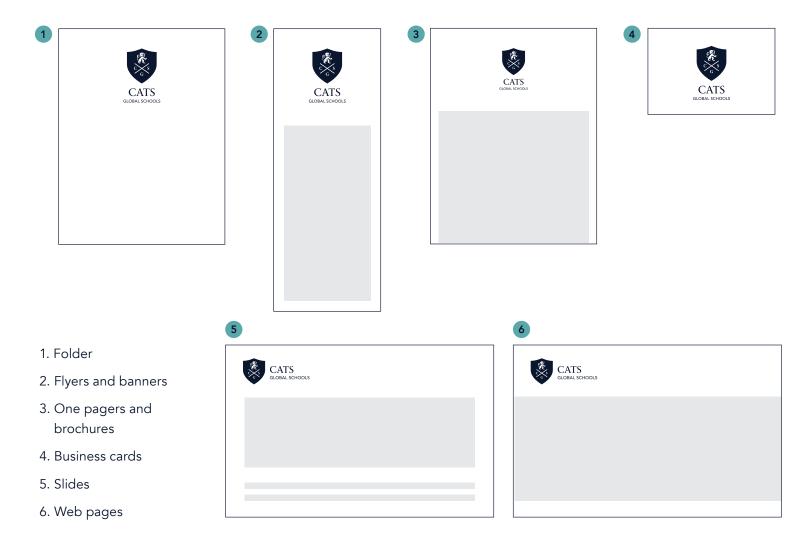

At a glance

Application

Tagline Colour

Iconography

Photography

Typography

Templates

Our logo elements Logo versions Logo spacing Logo placement Logo misuse

Logo as an endorser

Logo

## Logo misuse

Do not alter the colour or style

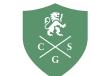

CATS global schools

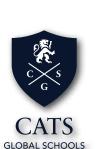

Do not stretch or distort

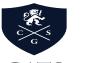

CATS global schools

JAT SCHOOL

Do not alter composition

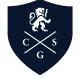

CATS GLOBAL SCHOOLS

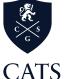

CAIS GLOBAL SCHOOLS Oo not alter the font

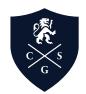

Cats GLOBAL SCHOOLS

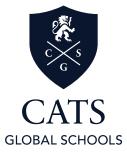

The logo should remain consistent. The logo should not be misinterpreted, modified, or added to. Its orientation, colour and composition should remain as indicated in this document. At a glance Logo Our logo elements Logo versions Logo spacing Logo placement Logo misuse Application

Logo as an endorser Tagline Colour Iconography Photography Typography Templates

# Logo application

Here are samples of the logo across a variety of online and offline materials.

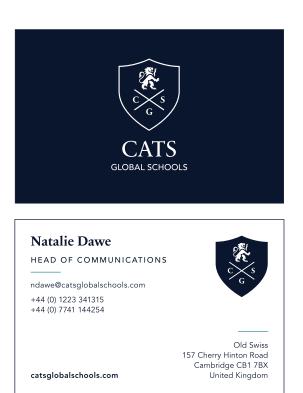

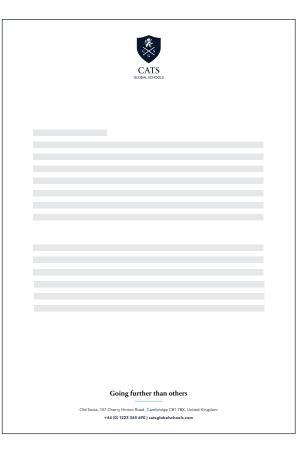

Business card

### Letterhead

At a glance Logo Our logo elements Logo versions Logo spacing Logo placement Logo misuse Application

Logo as an endorser Tagline Colour Iconography Photography Typography Templates

# Logo application

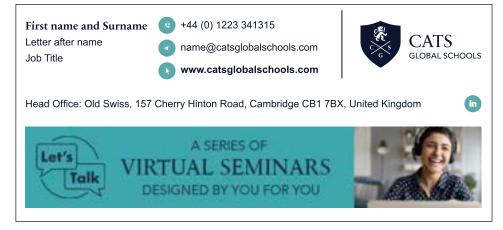

### Email signature

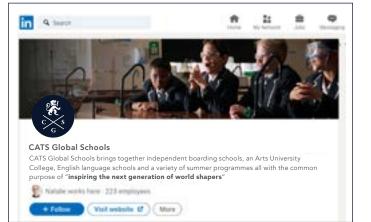

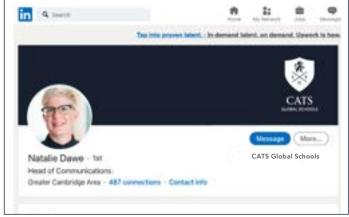

#### Social media

CATS GLOBAL SCHOOLS

| At a glance       |
|-------------------|
| Logo              |
| Our logo elements |
| Logo versions     |
| Logo spacing      |
| Logo placement    |
| Logo misuse       |
| Application       |

Logo as an endorser Tagline Colour Iconography Photography Typography Templates

# Logo application

| Table    | of Contents                                                                 |
|----------|-----------------------------------------------------------------------------|
| Headir   | ig 2<br>ig 2<br>ing 3                                                       |
| Our St   | me                                                                          |
| This doc | ument is for staff and provides guidance on the roll out of the new group b |
|          |                                                                             |
|          |                                                                             |

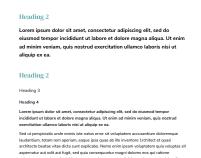

Bullet Level 2
 Numbered list

2) Numbered list

SLOBAL SCHOOLS TTIT

Word document

Word document

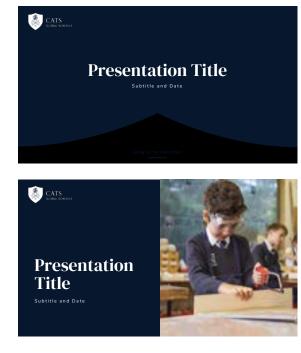

PowerPoint slides

CATS GLOBAL SCHOOLS

At a glance Logo Our logo elements Logo versions Logo spacing Logo placement Logo misuse Application

Logo as an endorser Tagline Colour Iconography Photography Typography Templates

# Logo application

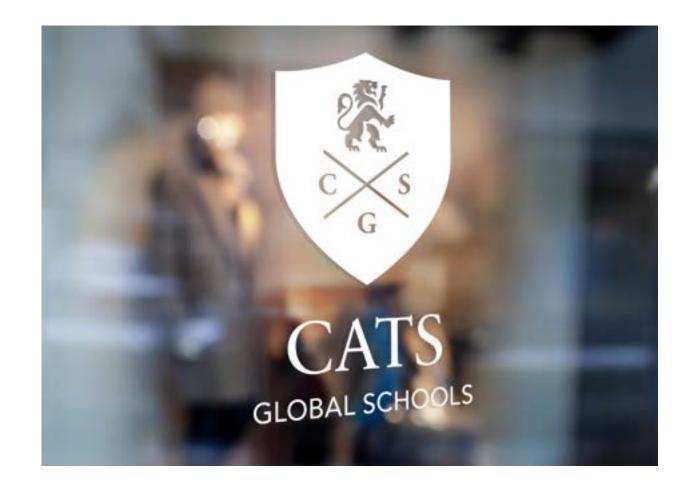

Window sign

CATS GLOBAL SCHOOLS

At a glance Logo Our logo elements Logo versions Logo spacing Logo placement Logo misuse Application

Logo as an endorser Tagline Colour Iconography Photography Typography Templates

# Logo application

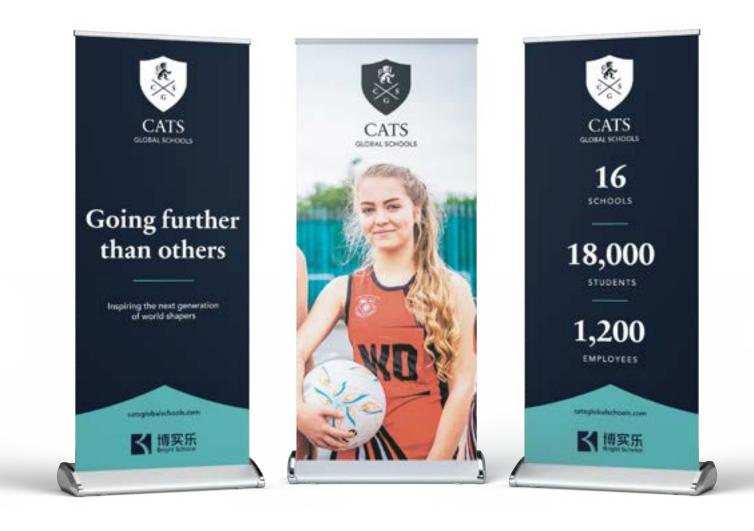

Pull-up banners

At a glance Logo Our logo elements Logo versions Logo spacing Logo placement Logo misuse Application

Logo as an endorser Tagline Colour Iconography Photography Typography Templates

# Logo application

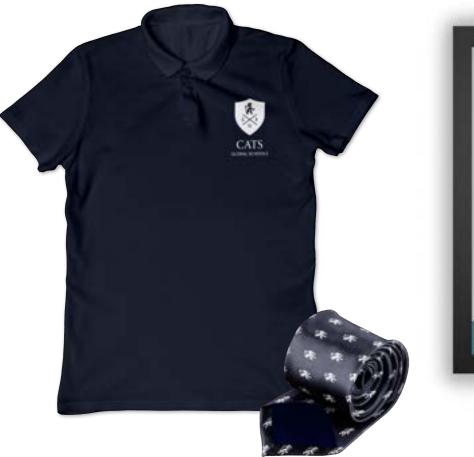

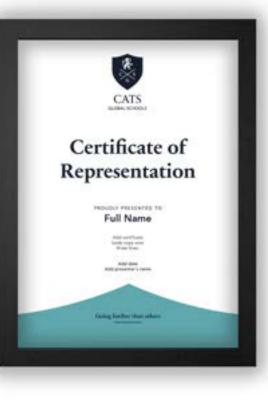

T-shirt and tie

Certificate

# Logo as an endorser

What unites us as CATS Global Schools group is our common belief that together we inspire the next generation of world shapers by going further than others in the pursuit of future-thinking academic excellence.

However, we celebrate the character and individuality of each of our schools. We know that students and parents identify with their chosen school. Therefore, school identities retain primacy at a local level and are endorsed by the CATS Global Schools mark.

Tagline Colour Iconography Photography Typography Templates

The endorser logos are only to be used by schools within the group. When used together the school logos should appear larger and have more prominence.

## Endorser logo

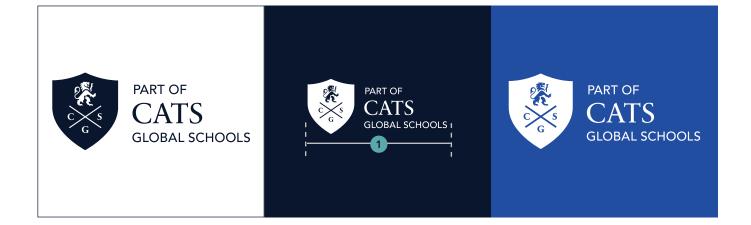

The endorser logo is for use on school print and digital communications. The logo should sit below the school logo in the hierarchy, usually at the bottom of the page.

The navy and white versions of the endorser logo should be the primary choice. However, a white-only version is available for use in a footer. This can be used when the school brand colours need to take prominence.

Smallest size: 145 pixels wide/38 millimetre wide (1).

Tagline Colour Iconography Photography Typography Templates

The logo should remain consistent. The logo should not be misinterpreted, modified, or added to. Its orientation, colour and composition should remain as indicated in this document.

### Logo misuse

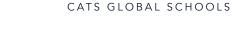

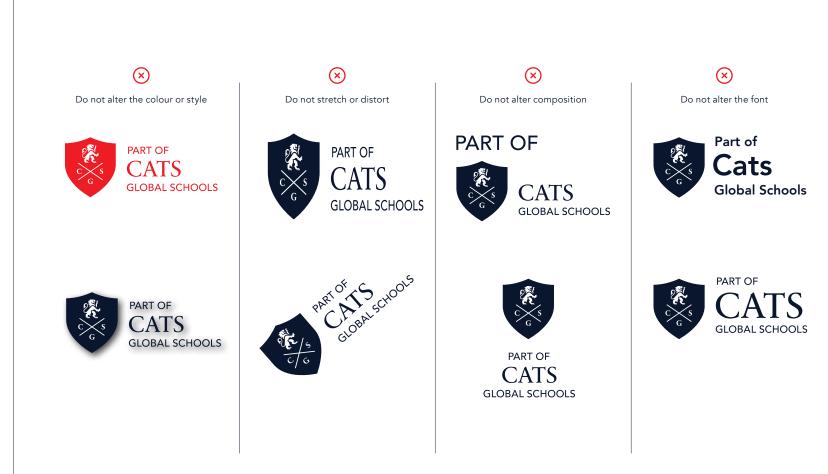

Tagline Colour Iconography Photography Typography Templates

# **Endorser logo application**

Carl Roberton | General Manager | Stafford House International

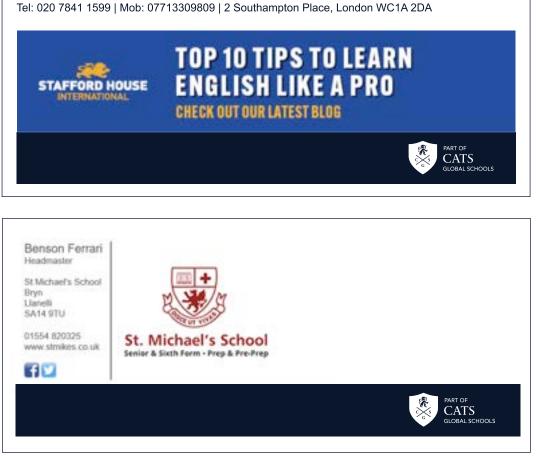

Email signature

Tagline Colour Iconography Photography Typography Templates

When placed within a coloured footer band, the margin above and below the logo should be roughly the height of the lion.

### **Endorser logo application**

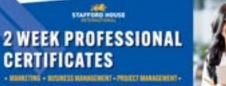

Skills Teranel J west Recipers Cartificates in Marketing, Propert Wasagement, and Techness Wasagement.

#### VERY LONG SEALS FREE COMMON LANS

Suffer traces is now divergences function, or not strategy reasonable functioned confluence programme with the tension function of a need scarage. Our projecty wave Performance Tend Scarage reasons programme projections is a series to impose the buckness which readings now endeging to a value to their constant functions. Sufficient these are the provision of the Inducation (and the programme projections) are advanted using the performing with the functional (and the programme projections) and advances of a difference of the programme projections and the inducation (and the programme projection) and the projection of the programme programme programme projections and advances a function of the functions can be advanced by the projections and the rest of the programme projection of the projection of the programme projection of the programme projection of the programme projection of the projection of the projection

Notices will explore however, compare and early highly fields to new projects and care shades in three each homever autoents and will have here experiment hardway, hard hardway looker, and eximplement as here hard had experiment and only homewershift

- Desting Display account, allow shifts to publishin humans shutters;
- Gain from experiment business machine.
  Result particular prioritation and barroad states
- Sale equivies that affect the materia and place
   Scientific team priprint

**RSEVENTIMES** 

- Company vista and guild spinately
- to particul shifts in a new way. • Shi seriest why work is also in in their case

### A followed Lepton from Submit from

NUMBER OF STREET

Succession dotto

pagin plant

Null haires provide an animit
 Species and g a part of a sub-disadinate
 Species and g a part of a sub-disadinate

4 Augusting stationics when experiment for them are

4. Spectrometals and alone display dedects environ

In Add Martistania, SALLEWINGS SIDE CLARKING MACTOR MICH. STUDIES

CATS

section is a section to the

PROJECTION MALLET TO THE CONTRACT OF CO

#### WWW.STAFFORDHOUSE.COM

Leaflet

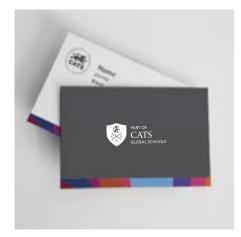

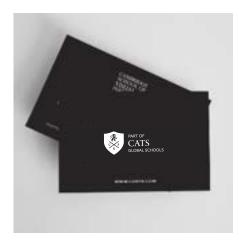

Business card

Tagline Colour Iconography Photography Typography Templates

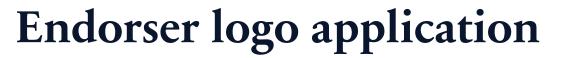

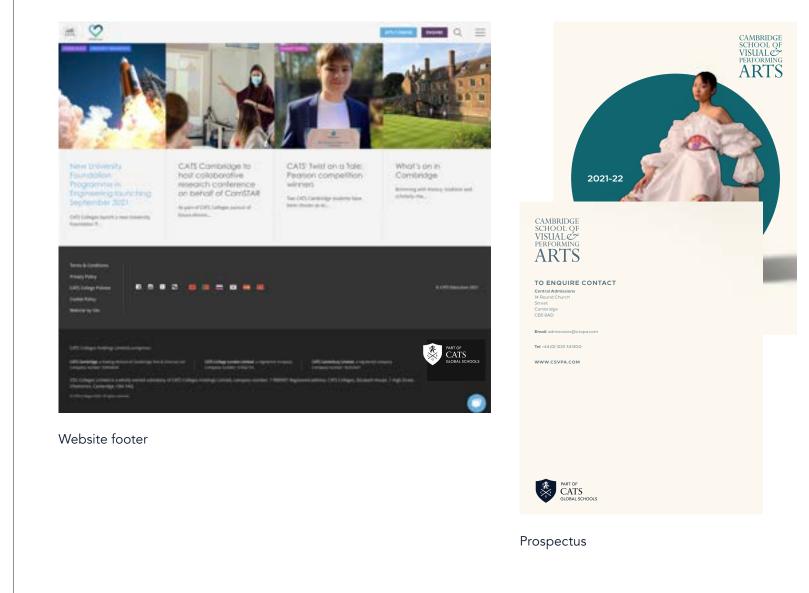

Tagline Colour Iconography Photography Typography Templates

This decision tree is to help you decide which logo variant is right for your application.

### Which logo should I use?

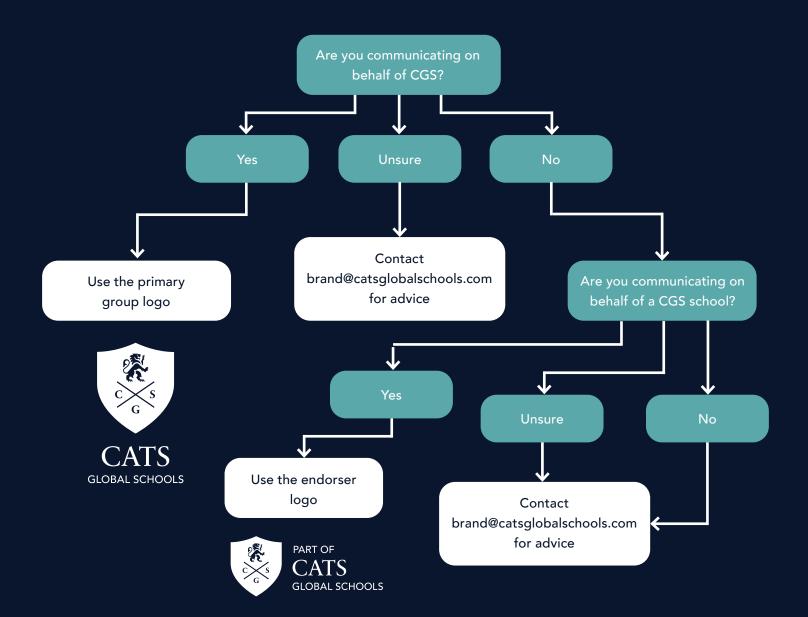

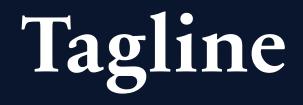

Our Tagline "Going Further Than Others" has been taken from quote by one of Cambridge's most famous alumni, Sir Isaac Newton. In a letter to Robert Hooke in 1675, Isaac Newton said:

"If I have seen further, it is by standing on the shoulders of Giants".

This quote has inspired our tagline. We go further than others to support our students. Our students go further than others with our support.

At a glance Logo Logo as an endorser Tagline Colour Iconography Photography Typography Templates

The Tagline 'Going further than others' can be used as a heading or as a footer. It should always be set in Sabon Next LT Bold and the size should be determined by the application.

# Going further than others

The Tagline should be set on 2 lines and centred when used as a heading or in large scale.

The Tagline can be set on 1 line when used as a footer or in small scale. It should be centred and include an underline. The underline should be 1pt and the length should be slightly shorter than 'further than'.

Going further than others

Colour

At a glance Logo Logo as an endorser Tagline Colour

Colour misuse

Iconography Photography Typography Templates

Our primary brand colours are navy and white. They are used to provide accessibility, simplicity, and consistency throughout all brand communications. Our secondary colours derive from British heritage. They should be used sparingly throughout applications to highlight key information.

### Colours

| Navy                      | White                  | Teal                                               |  |
|---------------------------|------------------------|----------------------------------------------------|--|
| СМҮК<br>94   81   50   66 | СМҮК<br>0   0   0   0  | CMYK HEX<br>64   16   33   1 5EA8AD                |  |
| RGB<br>25   31   47       | RGB<br>255   255   255 | RGB PANTONE<br>94   168   173 631 C                |  |
| HEX<br>191F2F             | HEX<br>FFFFFF          |                                                    |  |
|                           |                        | Gold                                               |  |
| PANTONE                   |                        | Gold                                               |  |
| PANTONE<br>5395 C         |                        | Gold<br>CMYK HEX<br>19   30   89   6 CEA82C        |  |
|                           |                        | СМҮК НЕХ                                           |  |
|                           |                        | CMYK HEX<br>19   30   89   6 CEA82C<br>RGB PANTONE |  |

It is important to follow the rules of these proportions when creating any brand communication in order to maintain brand consistency. White plays a very important role and should provide balance with navy. Teal is the secondary colour and gold should only be used for highlights such as foiling or adding a small detail.

At a glance Logo Logo as an endorser Tagline Colour Our colours Colour misuse

Iconography Photography Typography Templates

The use of colour must be consistent across all communications to build a strong brand.

### **Colour misuse**

Wrong colour proportions

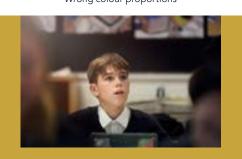

Going further than others

Colour effects or creating new colours

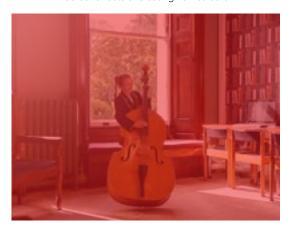

X Too many colours in one composition

Gold should not be used for text

 $(\mathbf{x})$ 

Going further than others

In the pursuit of outstanding education and excellence

# Iconography

Iconography can quickly and easily convey key messages. A set of iconography has been designed in our brand style. These can be downloaded from **brand.catsglobalschools.com**  At a glance Logo Logo as an endorser Tagline Colour Iconography Icon gallery Application

Photography Typography Templates

Each icon has an fill and an outline version.

The fill versions are primarily used with the outline versions being available for hover effects and animations.

Download

# Icon gallery

#### Pioneering

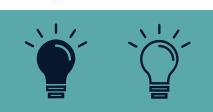

### Communication

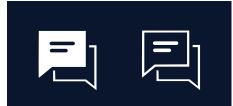

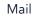

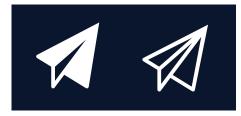

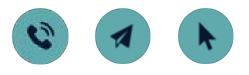

### Persevering

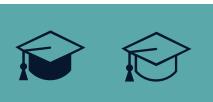

Efficiency

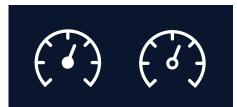

Progression

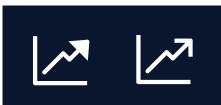

### Container

In cases where the icon is contained inside a circle, the diameter of the circle can be determined by doubling the width of the icon. Icons should be optically centred within the container.

People

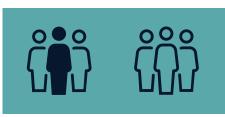

Global

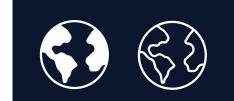

Support

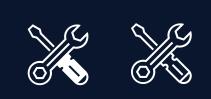

At a glance Logo Logo as an endorser Tagline Colour Iconography Icon gallery Application

Photography Typography Templates

The icons should complement the typography without overpowering it. The size of the icon should provide a good balance with the typography and the two elements should appear connected.

The icon can be navy or white but should always be the same colour as the text.

## Icon application

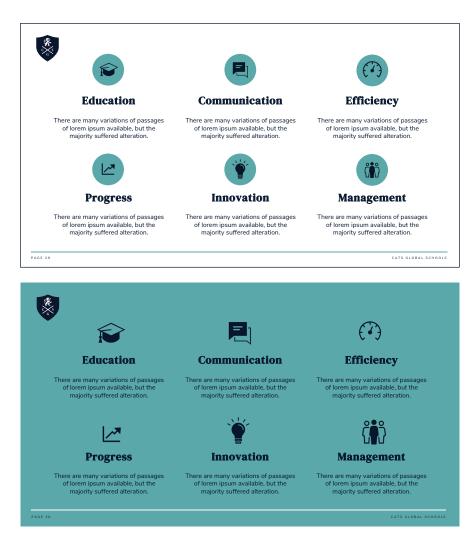

#### PowerPoint slides

# Photography

We have curated a gallery of images that reflects our group. All images are of our students and schools. We do not use stock images. Visit gallery **brand.catsglobalschools.com** 

#### 32 | VISUAL GUIDELINES

At a glance Logo Logo as an endorser Tagline Colour Iconography Photography People Application

Typography Templates

The goal is to capture and showcase interactions between real people that show inclusion and happiness.

Feature a wide range of people (age, race, gender, sexual orientation, ability, class, body type, etc.) that reflect our inclusion and diversity of students and teachers around the world.

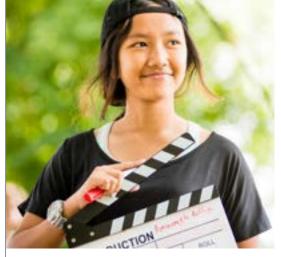

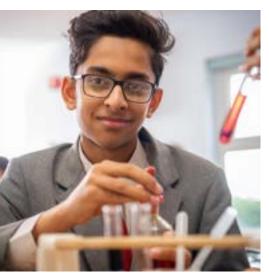

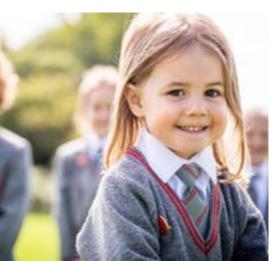

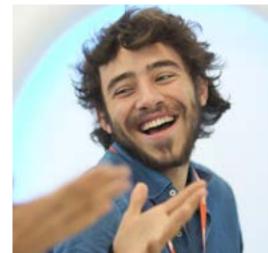

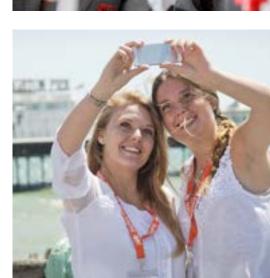

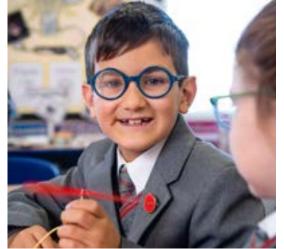

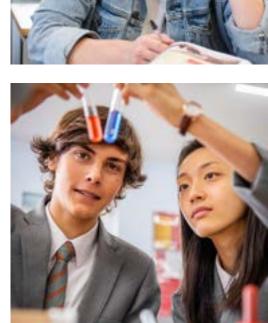

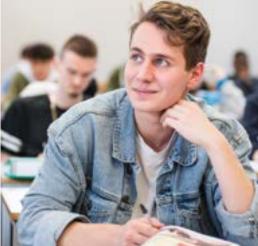

≡

At a glance Logo Logo as an endorser Tagline Colour Iconography Photography People Application

Typography Templates

# Application

### Going further than others

Our global community of schools creates rice opportunities for our students, and prepares them for their next destigation; whether that the next uage in their academic journey or the world of work

Website

\*\*

At a glance Logo Logo as an endorser Tagline Colour Iconography Photography People Application

Typography Templates

# Application

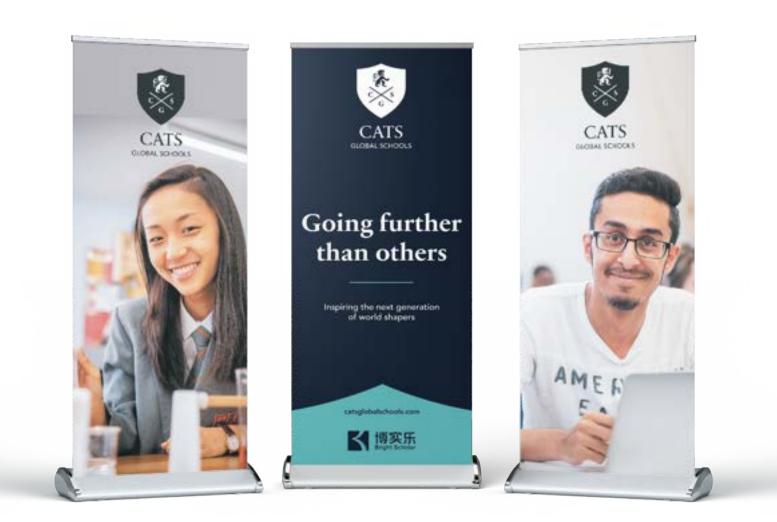

Pull-up banners

At a glance Logo Logo as an endorser Tagline Colour Iconography Photography People Application

Typography Templates

# Application

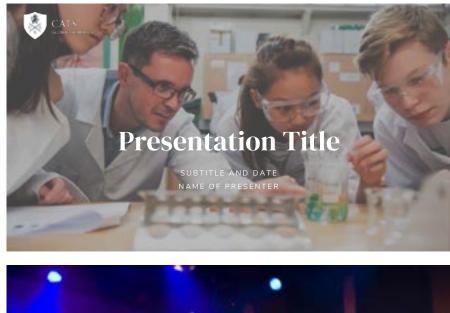

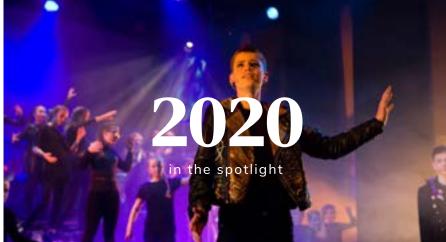

PowerPoint slides

# Typography

Typography is a very important part of our brand. It is bold and confident and reinforces our heritage in style.

Sabon and Avenir are our primary fonts and should be used for all external print and digital communications.

# Primary fonts

### Sabon Next LT

Bold - Aa Bb Cc Dd Ee Ff Gg Hh Ii Jj Kk Ll Mm Nn Oo Pp Qq Rr Ss Tt Uu Vv Ww Xx Yy Zz

Regular - Aa Bb Cc Dd Ee Ff Gg Hh Ii Jj Kk Ll Mm Nn Oo Pp Qq Rr Ss Tt Uu Vv Ww Xx Yy Zz

### 1234567890 !@£\$%^&\*();€#¢∞§¶

Sabon Next LT should be use sparingly. It is bold and has presence, and should therefore be used for headings or stand out statements.

### Avenir

Heavy - Aa Bb Cc Dd Ee Ff Gg Hh Medium - Aa Bb Cc Dd Ee Ff Gg Book - Aa Bb Cc Dd Ee Ff Gg Hh Ii Heavy Oblique - Aa Bb Cc Dd Ee Medium Oblique - Aa Bb Cc Dd Ee Book Oblique - Aa Bb Cc Dd Ee Ff

Avenir can be used more widely across materials. It should be used as sub-headings body text, navigational text and captions where possible, especially for external communications.

DM Serif and Nunito are our secondary fonts and should be used across Microsoft office communications.

# Secondary fonts

### **DM Serif Display**

Regular - Aa Bb Cc Dd Ee Ff Gg Hh Ii Jj Kk Ll Mm Nn Oo Pp Qq Rr Ss Tt Uu Vv Ww Xx Yy Zz

Italic - Aa Bb Cc Dd Ee Ff Gg Hh Ii Jj Kk Ll Mm Nn Oo Pp Qq Rr Ss Tt Uu Vv Ww Xx Yy Zz

### 1234567890 !@£\$%^&\*();€#¢∞§¶

DM Serif Display should be use sparingly. It should be used for headings or stand out statements where Sabon is not available, such as Microsoft Office applications.

### Download

### **Nunito Sans**

Black - Aa Bb Cc Dd Ee Ff Gg Hh Bold - Aa Bb Cc Dd Ee Ff Gg Hh Regular - Aa Bb Cc Dd Ee Ff Gg Hh Black Italic - Aa Bb Cc Dd Ee Ff Bold Italic - Aa Bb Cc Dd Ee Ff Gg Italic - Aa Bb Cc Dd Ee Ff Gg Hh Ii 1234567890 !@£\$%^&\*();€#¢∞§¶

Nunito Sans can be used more widely across materials. It should be used as sub-headings body text, navigational text and captions where Avenir is not available, such as Microsoft Office applications.

It is important to maintain these type pairings. This allows for clarity, consistency, and a strong hierarchy for all communications.

For use in Microsoft applications, please see the templates section for font use.

### Font use

It is important to organise typography in a hierarchical system according to relative importance through scale and function depending on communication.

AVENIR MEDIUM CAPTION

# Sabon heading

Avenir Book first paragraph

### Avenir Heavy sub heading

Avenir Book body copy

### Avenir Heavy small heading

Avenir Book body copy

### Avenir Black detailed sub heading

Avenir Book body copy

#### CATS GLOBAL SCHOOLS

### This headline is two lines and set in Sabon Bold

This first paragraph is a maximum of half the point size of heading and set in Avenir Book

#### CATS GLOBAL SCHOOLS

### Headline

Sabon Next LT Bold. Cap height = Approx 75% height of the shield in the logo. 1.5/150% leading. 0 tracking.

### First paragraph

Avenir Book. Max 50% headline point size. 1.5/150% leading. 0 tracking.

At a glance Logo Logo as an endorser Tagline Colour Iconography Photography Photography Primary fonts

Secondary fonts

Font use

Font misuse

Application

Templates

Typography should be set to the rules in these guidelines. Do not alter the text in any way that effects the brand style.

# Font misuse

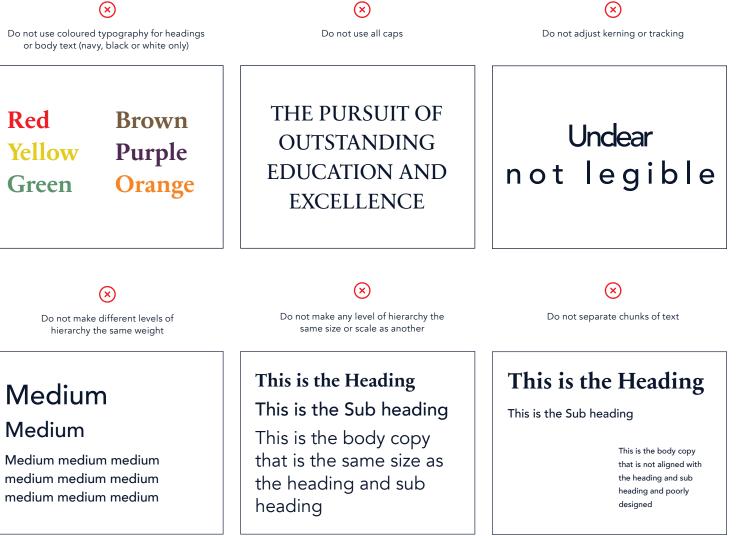

Templates

Typography should either be navy on light backgrounds or white on dark backgrounds.

When aligned with the logo, typography and logo should be the same colour.

# **Typography application**

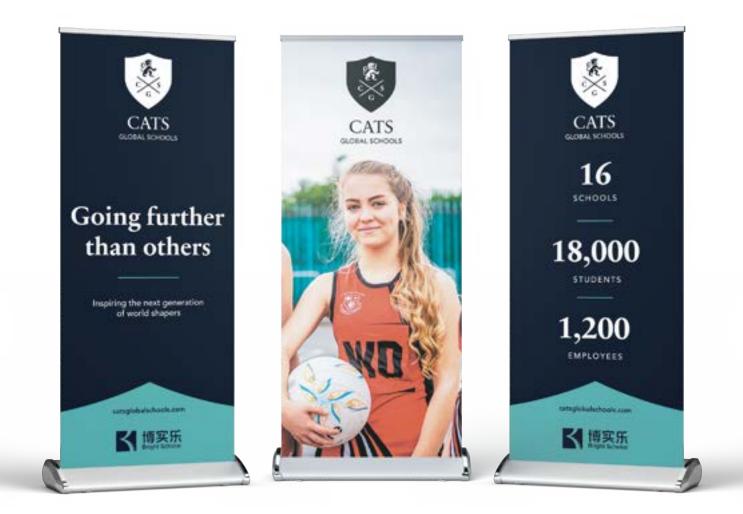

Pull-up banners

Templates

# **Typography application**

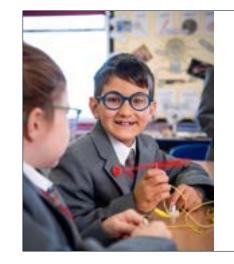

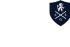

### Content title

CONTENT SUBITLE

Body text. Lorem ipsum dolor sit amet consectetur adipiscing. Vestibulum portitior aliquam finibus. Sed vulputate dignissim augue. Lorem ipsum dolor sit amet consectetur adipiscing. Vestibulum portitior aliquam finibus. Sed vulputate dignissim augue. Lorem ipsum dolor sit amet consectetur adipiscing. Vestibulum portitior aliquam finibus. Sed vulputate dignissim augue.

CATS GLOBAL SCHOOLS

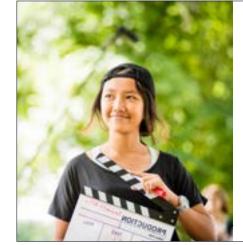

| <b>Content Title</b> | Re Ka               |
|----------------------|---------------------|
| CONTENT SUBTITLE     |                     |
| • Bullet point       |                     |
| • Bullet point       |                     |
| Bullet point         |                     |
| • Bullet point       |                     |
| Bullet point         |                     |
|                      | CATS GLOBAL SCHOOLS |

PowerPoint slides

Templates

# **Typography application**

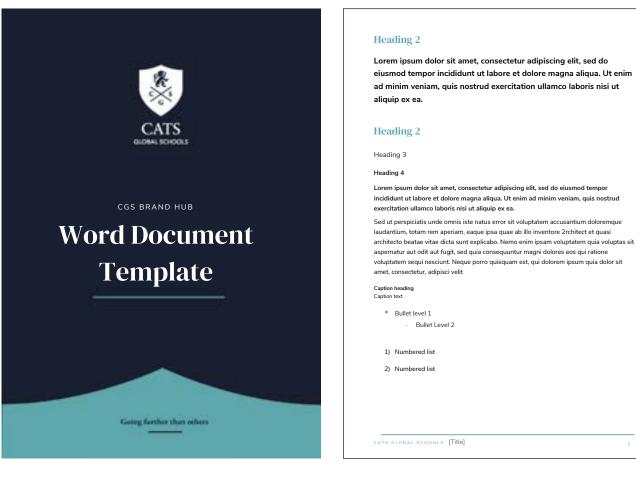

Word documents

# Templates

Use the style guideline when formatting and styling slides. It is important to maintain the correct typographic heirarchy and to use the imagery and graphics provided in the PowerPoint template.

# PowerPoint

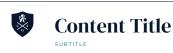

Body text. Lorem ipsum dolor sit amet consectetur adipiscing. Vestibulum portitior aliquam finibus. Sed vulputate dignissim augue. Lorem ipsum dolor sit amet consectetur adipiscing. Vestibulum portitor aliquam finibus. Sed vulputate dignissim augue. Lorem ipsum dolor sit amet consectetur adipiscing. Vestibulum portitior aliquam finibus. Sed vulputate dignissim augue.

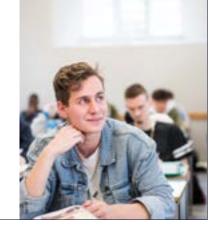

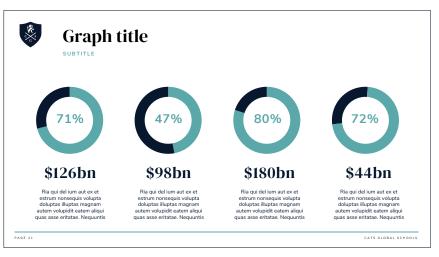

#### Style guideline

**Titles** to be set in DM Serif Display Regular at 60pt. Text to be written in title case.

**Content titles** to be set in DM Serif Display Regular at 60pt.

**Sub-titles** to be set in Nunito Sans Bold at 12pt. Tracking to be expanded by 2pt.

**Paragraph** text to be set in Nunito Sans Regular at 14pt.

**Bullet points** to be set in Nunito Sans Regular at 16pt. Bullet point to be a teal circle.

Our CATS Global Schools PowerPoint template, can be downloaded from our brand hub.

Use the style guideline when formatting the editable text areas on the certificate.

### Certificate

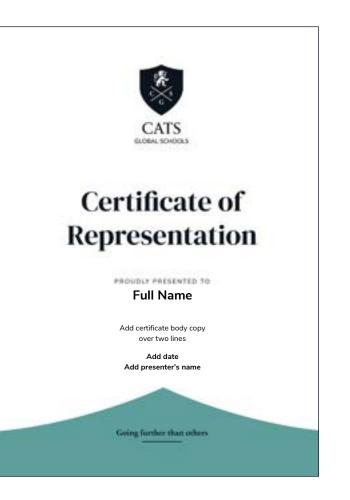

#### Style guideline

Name to be set in Nunito Sans Bold at 24pt.

**Certificate body copy** to be set in Nunito Sans Regular at 14pt.

**Date** to be set in Nunito Sans Bold at 14pt.

**Presenter's name** to be set in Nunito Sans Bold at 14pt.

Our CATS Global Schools Certificate Word template, can be downloaded from our brand hub.

Use the style guideline when formatting and styling text. It is important to adhere to the print margins and layout set in the template.

## Letterhead

| CATS                                                                                                    |   |
|----------------------------------------------------------------------------------------------------|---|
| PRIVATE AND CONFIDENTIAL                                                                                                    |   |
| Date                                                                                                    | ļ |
| RE: Lorem ipsum dolor sit amet, consectetur adipiscing elit.                                                                                                    |   |
| Dear XXXXX,                                                                                                    |   |
| Sed ut perspiciatis unde omnis iste natus error sit voluptatem accusantium doloremque<br>laudantium, totam rem aperiam, eaque ipsa quae ab illo inventore Orchitect et quasi<br>architecto beatae vitae dicta sunt explicabo. Nemo enim ipsam voluptatem quia voluptas sit<br>aspernatur aut odit aut fugit, sed quia consequuntur magni dolores eos qui ratione<br>voluptatem sequi nesciunt. Neque porro quisquam est, qui dolorem ipsum quia dolor sit<br>amet, consectetur, adipisci velit |   |
| Yours sincerely                                                                                                    |   |
| YYYYYY                                                                                                    |   |
| Head of AAAAA                                                                                                    | ļ |
|                                                                                                    | ļ |
|                                                                                                    | Į |
|                                                                                                    | ļ |
|                                                                                                    | Į |
| Going further than others                                                                                                    |   |
| Old Swiss, 157 Cherry Hinton Road, Cambridge, CB1 7BX                                                                                                    |   |
| +44 (0) 1223 345 690   catsglobalschools.com                                                                                                    | ļ |

#### CATS GLOBAL SCHOOLS

#### Style guideline

**Sub-text** to be set in Nunito Sans Bold at 11pt. Tracking to be expanded by 2pt.

**Paragraph** text to be set in Nunito Sans Regular at 11pt.

Our CATS Global Schools Letterhead Word template, can be downloaded from our brand hub.

Use the style guideline when formatting and styling text. It is important to follow the guidelines in terms of choice of font, proportion of sizes and spacing in order to create a harmonious hierarchy.

## Word documents

#### Heading 2

Lorem ipsum dolor sit amet, consectetur adipiscing elit, sed do eiusmod tempor incididunt ut labore et dolore magna aliqua. Ut enim ad minim veniam, quis nostrud exercitation ullamco laboris nisi ut aliquip ex ea.

#### Heading 2

Heading 3

Heading 4

Lorem ipsum dolor sit amet, consectetur adipiscing elit, sed do eiusmod tempor incididunt ut labore et dolore magna aliqua. Ut enim ad minim veniam, quis nostrud exercitation ullamco laboris nisi ut aliquip ex ea.

Sed ut perspiciatis unde omnis iste natus error sit voluptatem accusantium doloremque laudantium, totam rem aperiam, eaque ipsa quae ab illo inventore 2rchitect et quasi architecto beatae vitae dicta sunt explicabo. Nemo enim ipsam voluptatem quia voluptas sit aspernatur aut odit aut fugit, sed quia consequuntur magni dolores eos qui ratione voluptatem sequi nesciunt. Neque porro quisquam est, qui dolorem ipsum quia dolor sit amet, consectetur, adipisci velit

Caption heading Caption text

Bullet level 1
 Bullet Level 2

1) Numbered list

2) Numbered list

CATS GLOBAL SCHOOLS [Title]

#### CATS GLOBAL SCHOOLS

#### Style guideline

**Titles** to be set in DM Serif Display Regular at 50pt. Text to be written in title case.

**Heading 2** to be set in DM Serif Display Regular at 18pt in teal.

**Heading 3** to be set in Nunito Sans Regular at 12pt.

Heading 4 to be set in Nunito Sans Bold at 11pt.

**Sub-titles** to be set in Nunito Sans Bold at 12pt. Tracking to be expanded by 2pt.

**Introductory paragraph** text to be set in Nunito Sans Bold at 14pt.

**Paragraph** text to be set in Nunito Sans Regular at 11pt.

**Bullet points/Numbered lists** to be set in Nunito Sans Regular at 11pt. Level 1 bullet point to be a teal circle and level 2 to be a teal dash.

Our CATS Global Schools PowerPoint template, can be downloaded from our brand hub.

Download with cover

Download without cover

# Email signatures

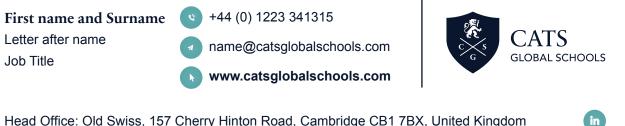

Head Office: Old Swiss, 157 Cherry Hinton Road, Cambridge CB1 7BX, United Kingdom

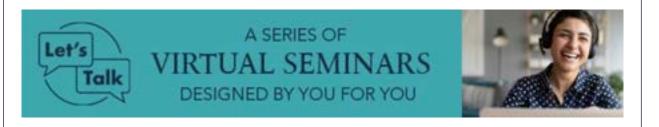

### Style guideline

Email signatures are developed by our IT department. Signatures should include CATS Global Schools assets and icons from our brand hub. Contact the IT department to request a new email signature.

#### Contact

### **Business cards**

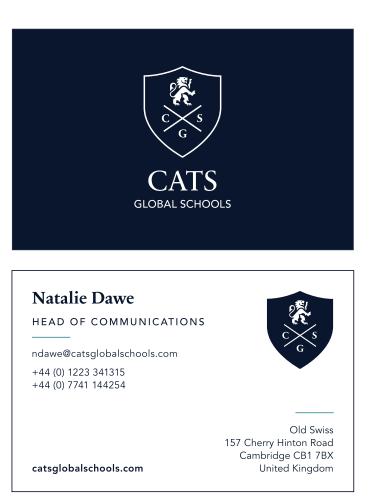

#### Style guideline

Business cards are ordered via our system xxxxx. To place an order....

Order

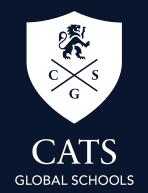

For brand advice, please contact brand@catsglobalschools.com

Old Swiss 157 Cherry Hinton Road Cambridge CB1 7BX United Kingdom catsglobalschools.com